# Google Chrome and other Fun Google Stuff By Ron Mettler January 9, 2010

Google Chrome – What is it and why do I use it?

- 1. It is a Internet browser that is faster, probably more secure than Internet Explorer, with features that I prefer.
- 2. On some computers, IE 8 will not install and to avoid security problems, Google Chrome is a good alternative to having to continue using IE 7.
- 3. To install Chrome proceed as follows:

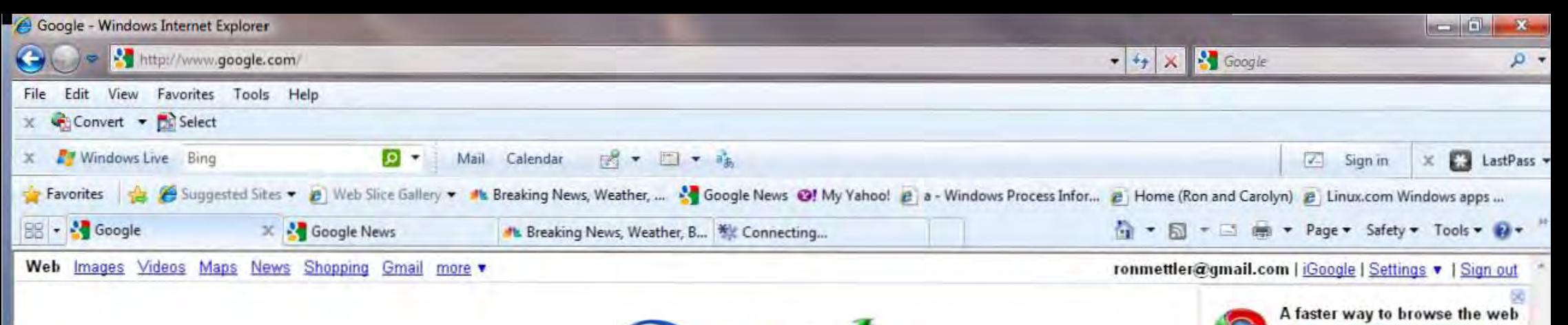

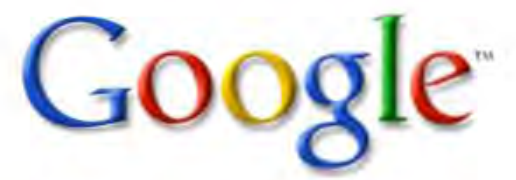

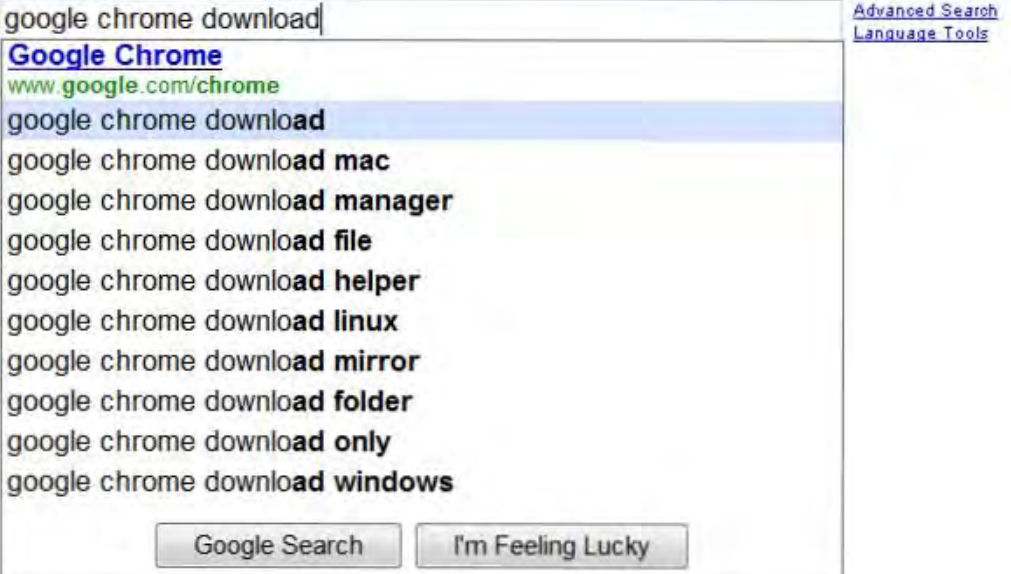

**Install Google Chrome** 

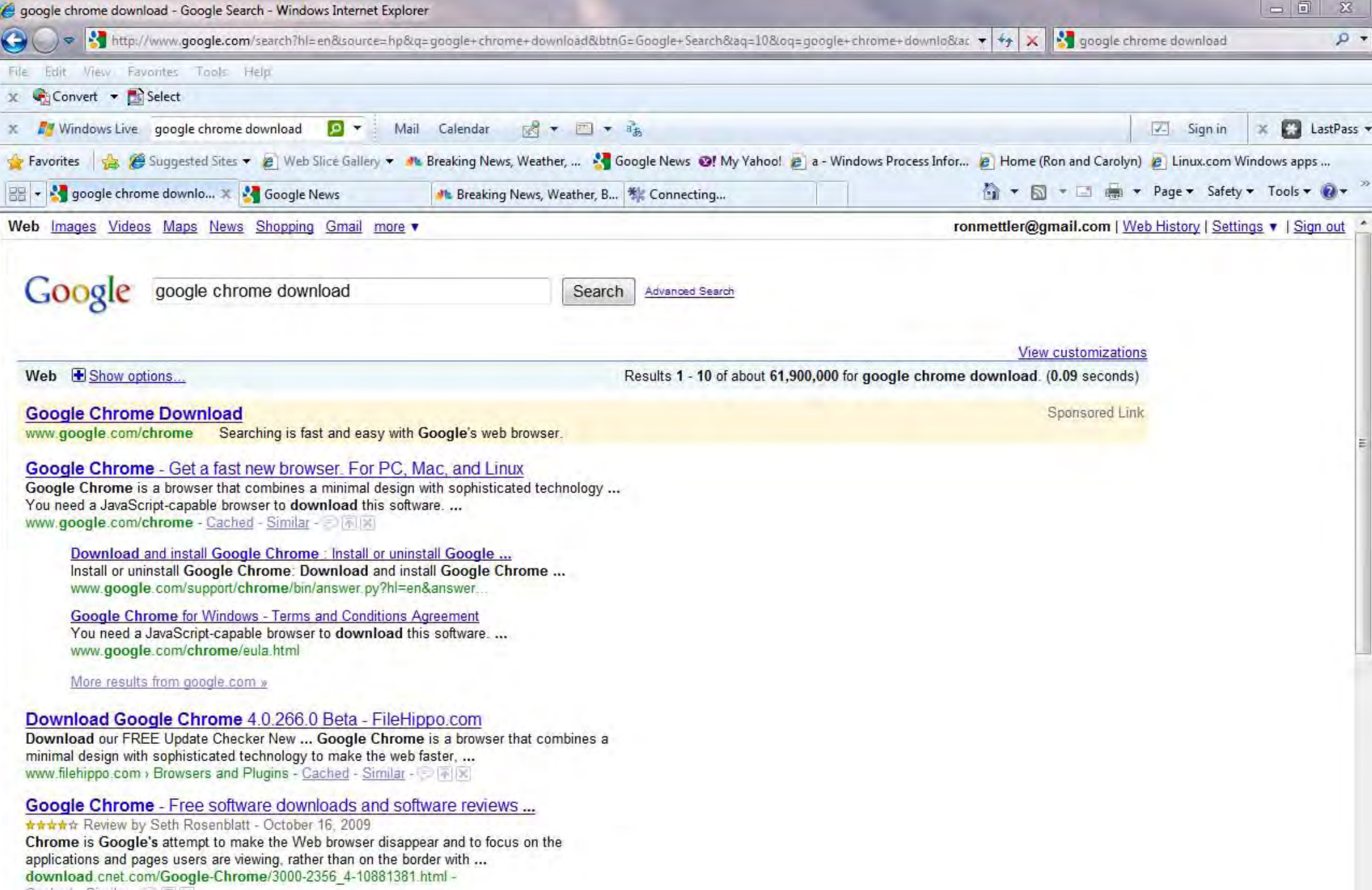

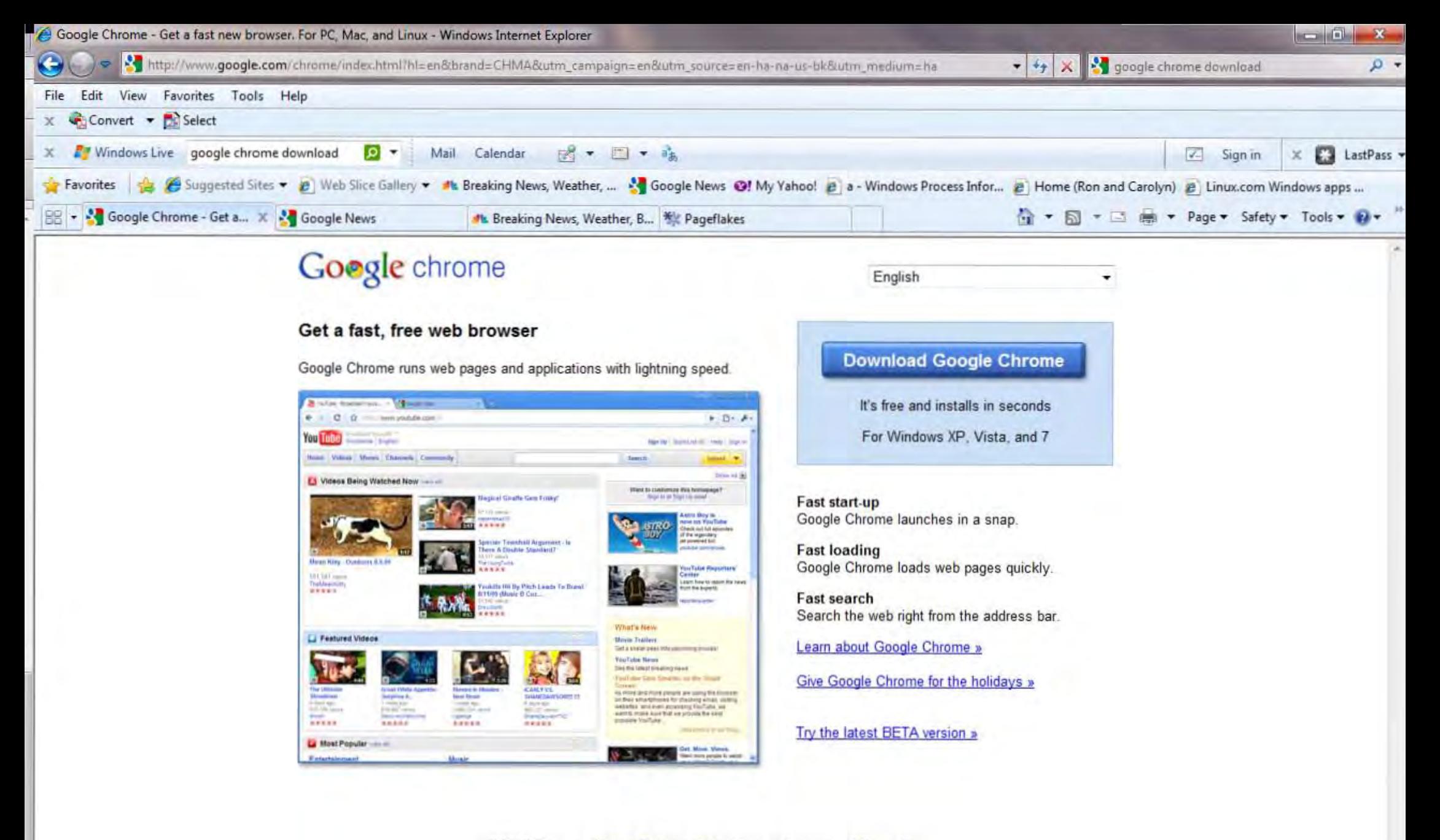

102009 Google - Privacy Policy - Help - Google Chrome for Mac or Linux

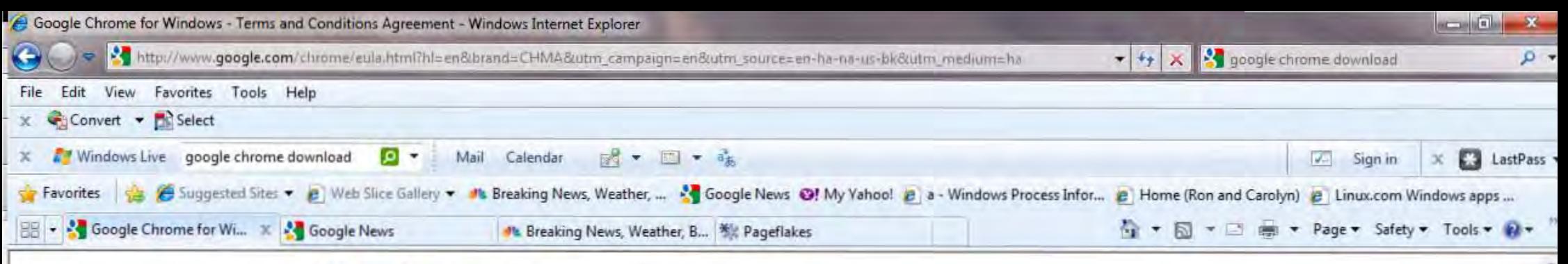

# Google chrome

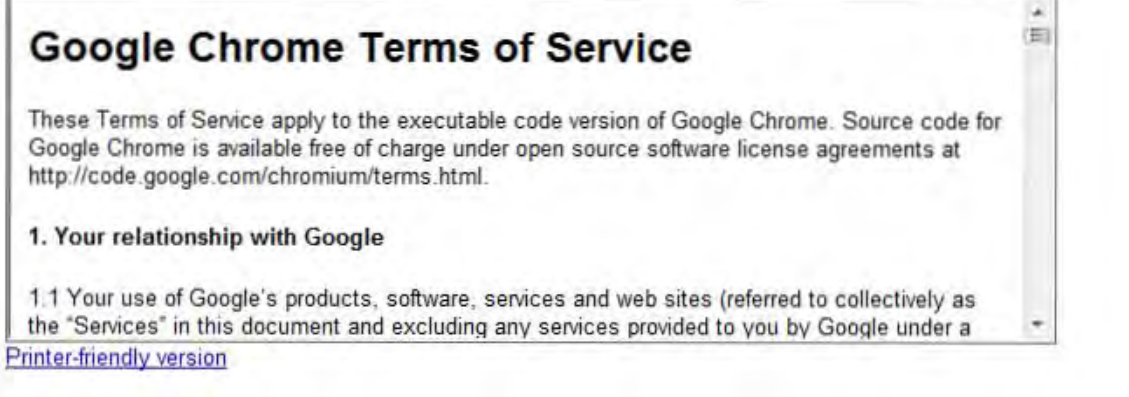

Optional: Help make Google Chrome better by automatically sending usage statistics and crash reports to Google. Learn more

Accept and Install Cancel

@2009 Google - Privacy Policy - Help - Google Chrome for Mac or Linux

I suggest that you give the new Google Chrome Beta version a try. It is stable on three of my computers and reports from technical sites do not indicate any ongoing problems. You can download the Beta version at:

<http://www.google.com/landing/chrome/beta/>

The following article appeared on IT Business Edge Web site –

<http://www.itbusinessedge.com/cm/blogs/mah/from-mozilla-firefox-to-google-chrome/?cs=38478>

# **From Mozilla Firefox to Google Chrome**

Posted by [Paul Mah J](http://www.itbusinessedge.com/cm/people/PaulMah;jsessionid=E78581560ADF014DD5FF7EAA21C129B6)an 5, 2010 7:16:53 AM

I posed the question of whether it was time to **[reconsider the use of Firefox](http://www.itbusinessedge.com/cm/blogs/mah/is-it-time-to-reconsider-firefox/?cs=37829)**, highlighting some performance degradation that the popular open source Web browser appears to be suffering from. Not surprisingly, a number of readers have written in and commented that they have noticed similar problems pertaining to how Firefox would intermittently "grab" all processor cycles and an inordinate amount of memory.

 Despite various complaints and feedback, the general consensus is that the capabilities afforded by the various Firefox plug-ins are indispensible. Indeed, reader*iron wil* noted that some of the securityrelated plug-ins for Firefox actually make it more secure against potential security threats compared to other browsers. I spend a substantial amount of time reading and researching when writing new articles, however, and have found the occasional slow-downs and freezes to be extremely frustrating, as well as an impediment to productivity. I needed to switch to something better, and the obvious choice appears to be the Google Chrome Web browser.

 I gave it a spin a couple of weeks back, and have not looked back since. I share my experience today.

## **Google Chrome**

 I've used Google Chrome intermittently for at least one year now, and the interface has always struck me as being minimalistic, yet perfectly adequate. Beyond basics such as conformance to various Web standards, what I really liked about Google Chrome is how it renders each tab as an entirely separate process.

This capability is a huge boon to me, since Web sites that crash do so on a per-tab basis, without pulling down their neighbors in the dreaded dynamo effect. One might point out that Firefox does remember previous tabs when it is restarted, mitigating the disruption of crashing. I sometimes hibernate my computer to write in places where no Internet is available, though - and I'd rather the loaded tabs don't crash in the first place.

In addition, an added benefit of running each tab as an independent process is that I am able to monitor the exact memory consumption of loading each Web site or misbehaving extension. On the other hand, I have no way of knowing the source of problems when using Firefox.

## **Extensions**

One of the most common complaints pointed out by reviewers when Google Chrome was first released is that it doesn't support third-party extensions. In recognition of what made Firefox the leading browser that it is today, the Chrome team has since added support for third-party extensions. For now, this feature is only available in **[Google Chrome Beta](http://www.google.com/chrome/eula.html?extra=betachannel)**, the version I am using.

I started by making a list of some of my indispensable plug-ins in Mozilla Firefox. Surprisingly, I was able to find their counterparts or extensions with similar functionality in Chrome.

The extensions are:

- Xmarks This allowed me to seamlessly sync my extensive bookmarks over from Firefox.
- Read It Later Used to flag articles to read on the move via the corresponding iPod/iPhone reader.
- AdBlock Given that advertising is Google's main revenue stream, I was surprised that ad-blockers exist. They do, though, and I'm happily using this on Chrome.
- Google Toolbar Curiously, there is no Google toolbar.

In a nutshell, Google Chrome has effectively become my new browser of choice since I "migrated" to it a couple of weeks back. Perhaps due to the number of extensions, which seems to have reached a tipping point, I have found switching to Chrome to be fast and easy.

Your experience may vary, though. I encourage SMBs looking to move away from older versions of Internet Explorer to seriously consider Google Chrome.

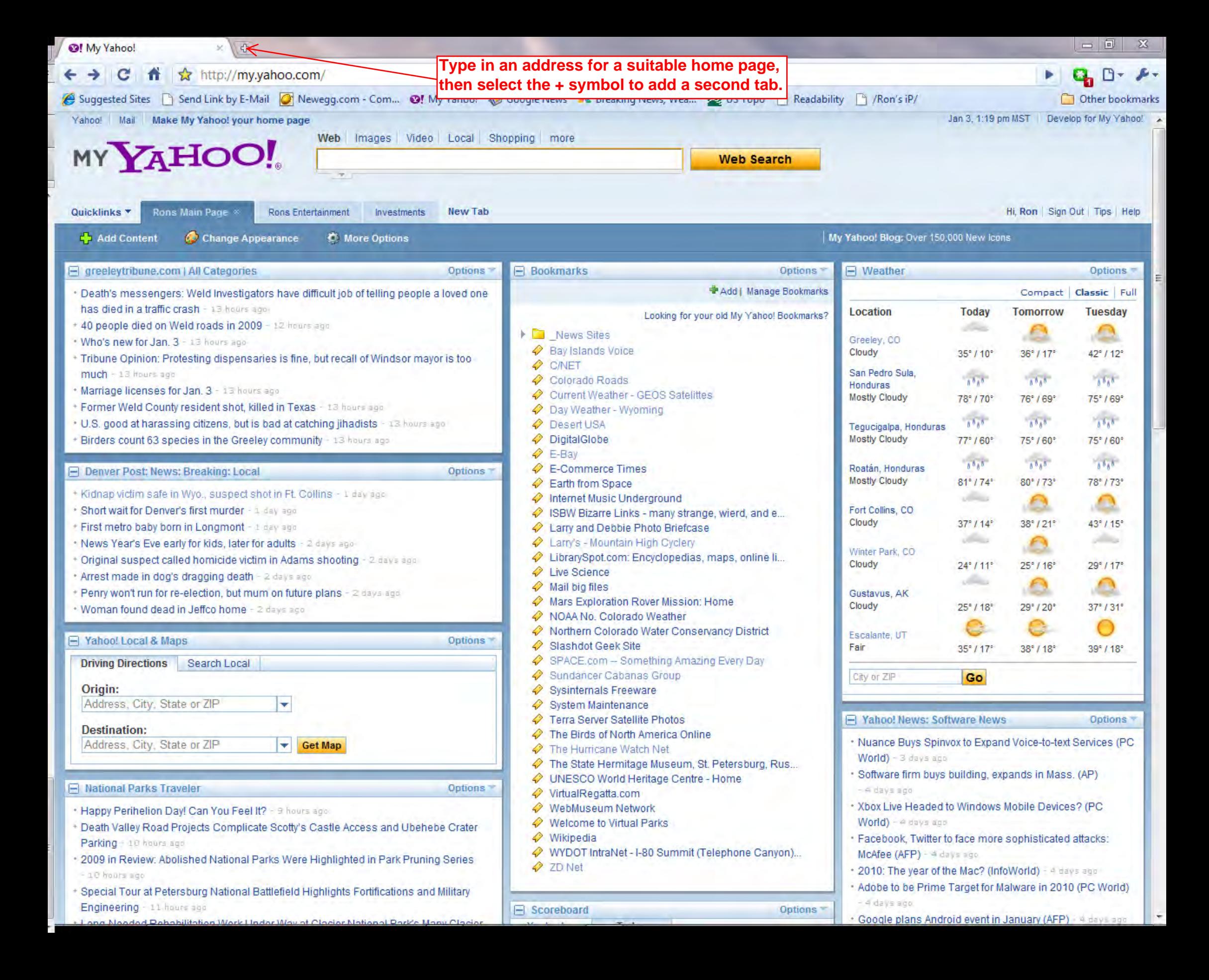

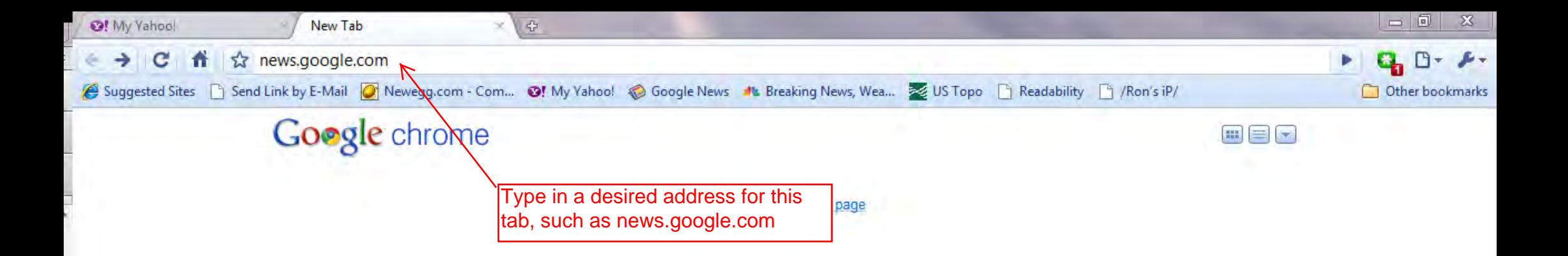

Free

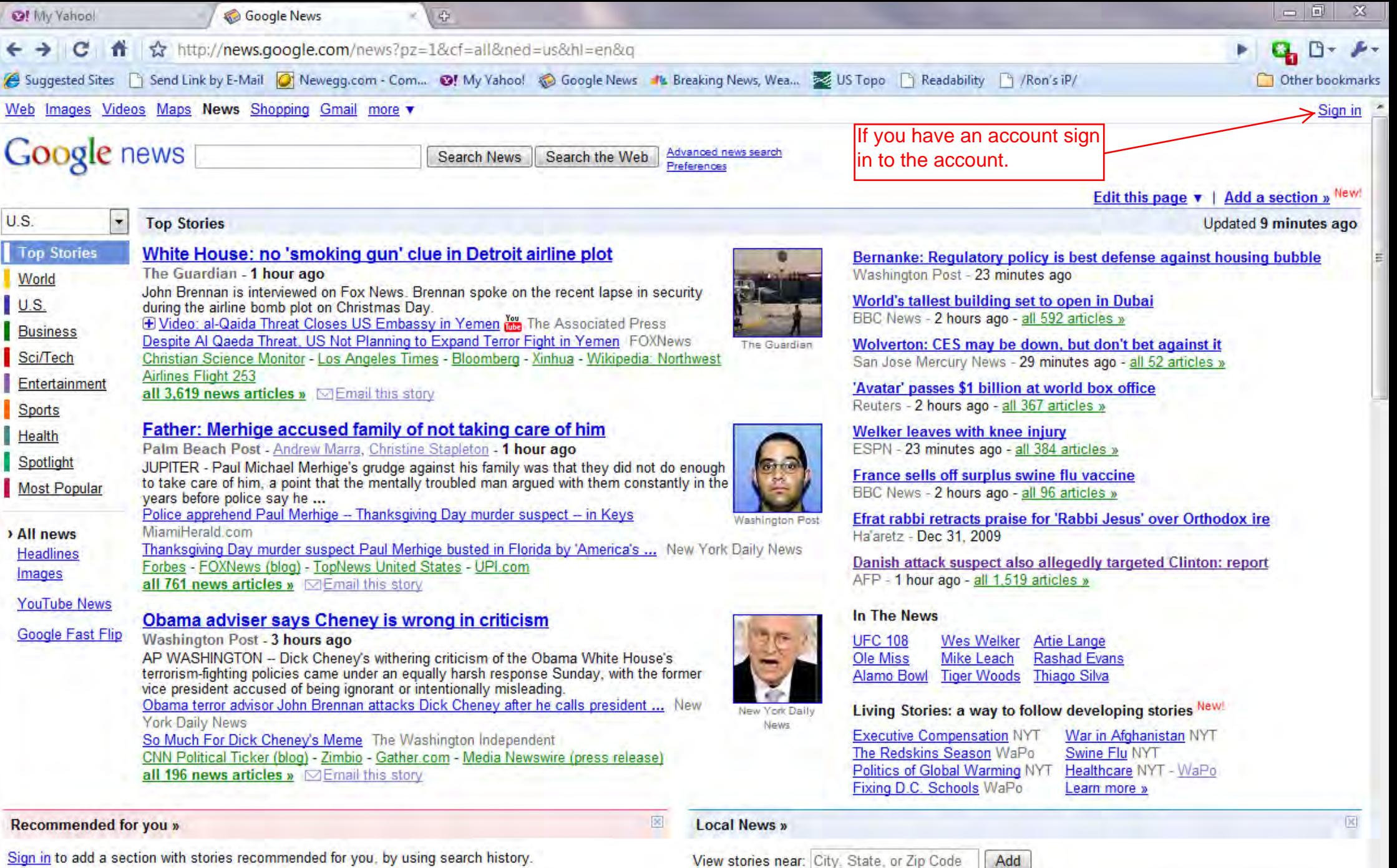

#### World »

**Iran Plans Large-Scale War Games** 

Wall Street Journal - Chip Cummins - 1 hour ago

DUBAI -- Iranian media reported Tehran would conduct a large-scale defensive military exercise next month, coinciding with what Tehran officials now say is a deadline for the West to respond to its counter-offer to a nuclear-fuel deal.

Report: Iran to hold large-scale military exercise' next month CNN International US wants new UN sanctions against Iran's 'continuing' nuclear ambitions The Guardian

Press TV - Jerusalem Post - Xinhua - Ha'aretz

all 849 news articles » 
SEmail this story

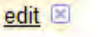

Aljazeera.net

 $U.S.$ »

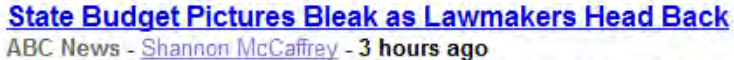

AP If you thought state budgets were in bad shape last year, just wait: 2010 promises to be brutal for lawmakers - many facing re-election - as they scramble to find enough money to keep their states running without ...

#### **Some Backing for Napolitano in Wake of Remarks**

New York Times - Joseph Berger - 2 hours ago

Key Republican and independent senators and former members of the Bush administration spoke up Sunday in support of Janet Napolitano, the secretary of homeland

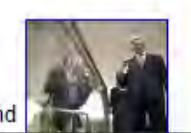

edit [x]

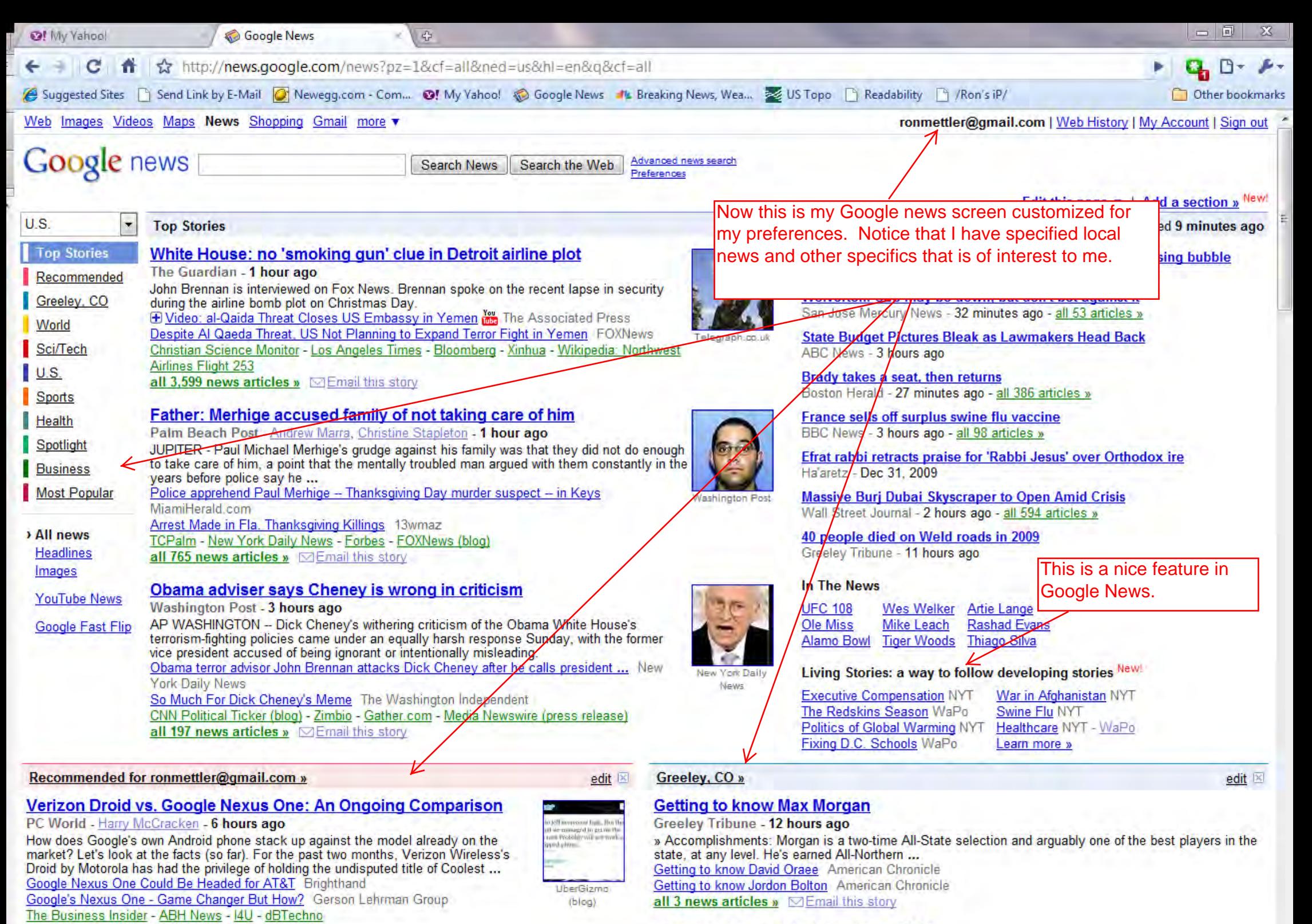

all 103 news articles » **DEmail this story** 

#### Climate change far worse than thought before

Times of India - 13 hours ago NEW DELHI: Global alarm over climate change and its effects has risen manifold after the 2007 report of the Intergovernmental Panel on Climate Change (IPCC). E-mails: The world is already giving us a powerful sense of what is going on'

 $-22$ 

### Trib's photographers choose their most memorable shots of 2009

1. Stephanie Foos, 39, of Evans, died Jan. 8 in a motorcycle crash at US 85 and 37th Street in Evans.

Greeley Tribune - Jim Rydbom, Eric Bellamy - 12 hours ago

40 people died on Weld roads in 2009

Passenger, 2. Viktor Boci, 50, of Loveland, died Jan.

Greeley Tribune - 11 hours ago

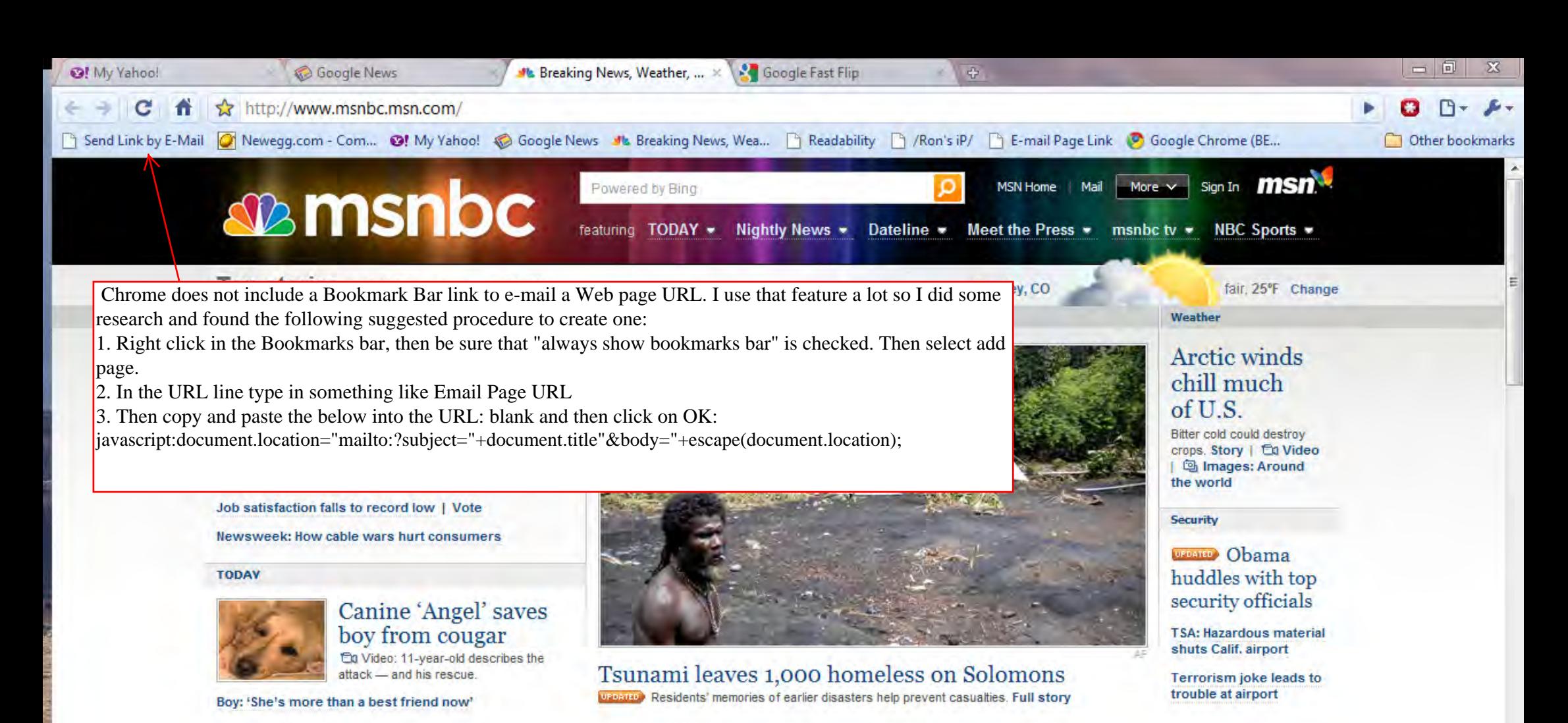

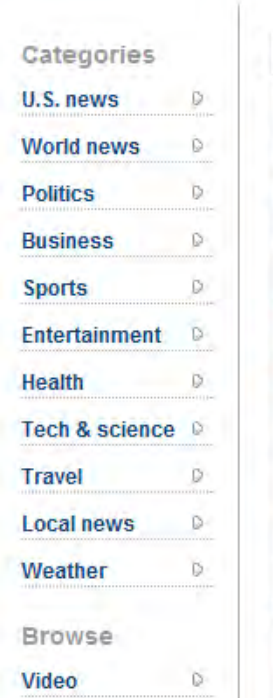

**Photos** 

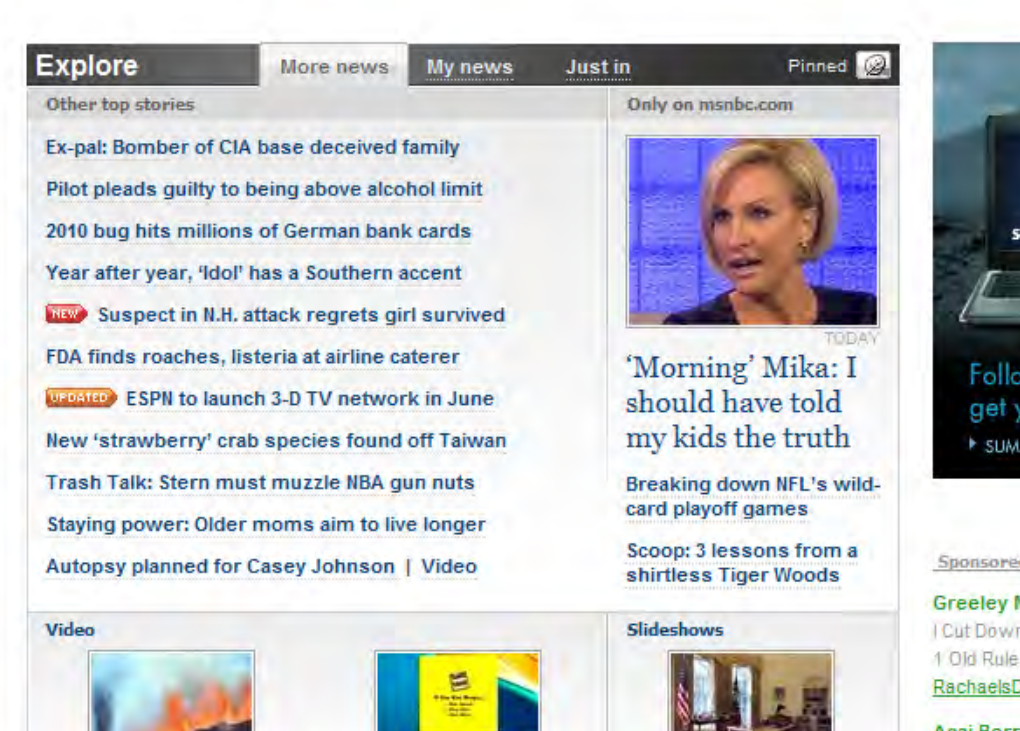

advertisement | your ad here **MIT ON THE SUMMIT** Follow its climb and Expedition Technology by get your hands on it. \* SUMMITONTHESUMMIT.com

**Sponsored links** 

Greeley Mom: Lose 47lbs Following 1 Rule I Cut Down 47 lbs of Stomach Fat In A Month By Obeying This

RachaelsDietJournal.com

Acai Berry EXPOSED (Official Report)

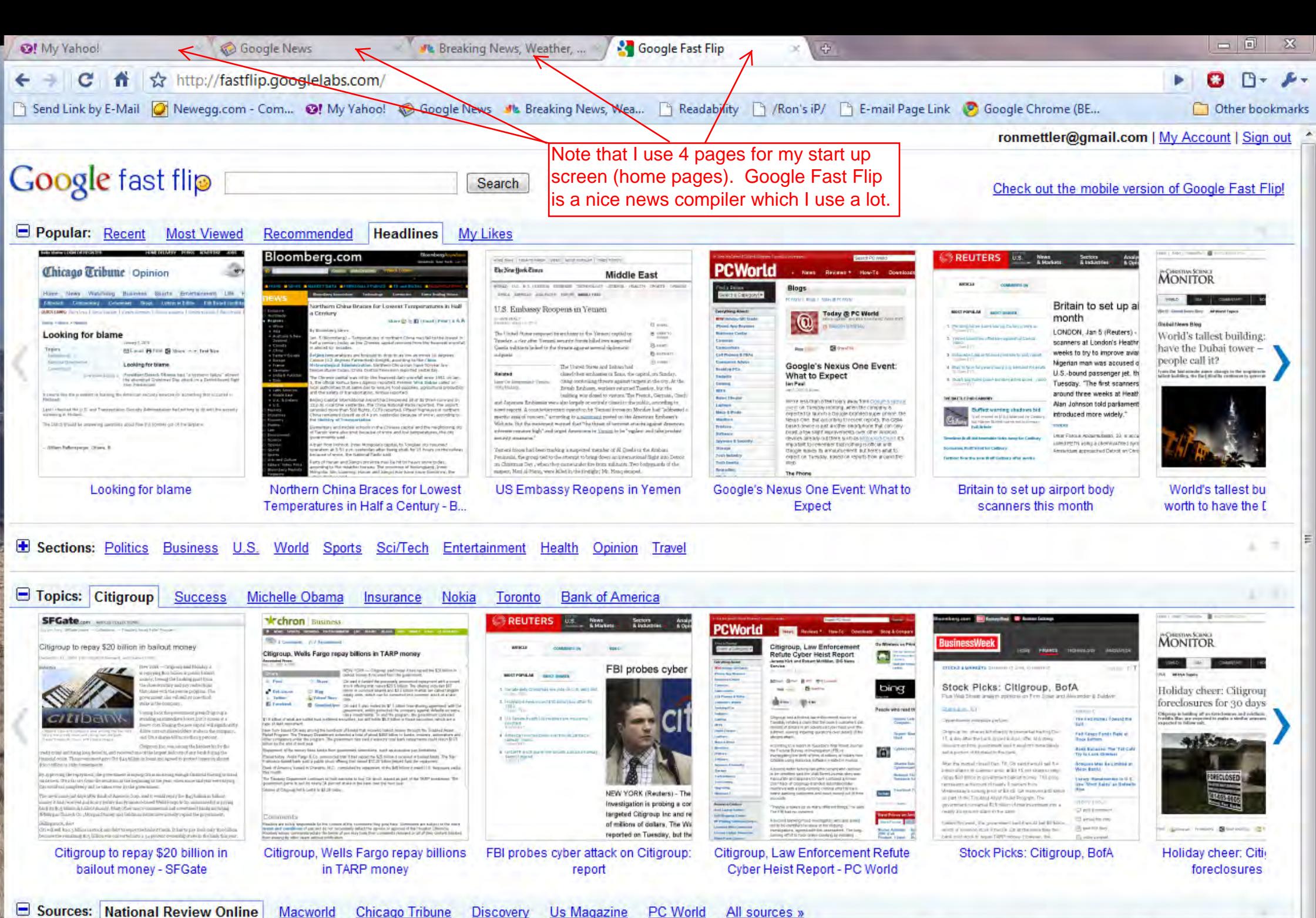

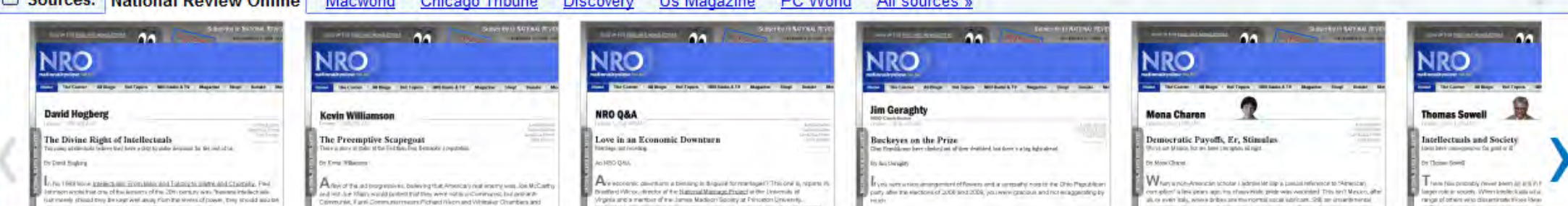

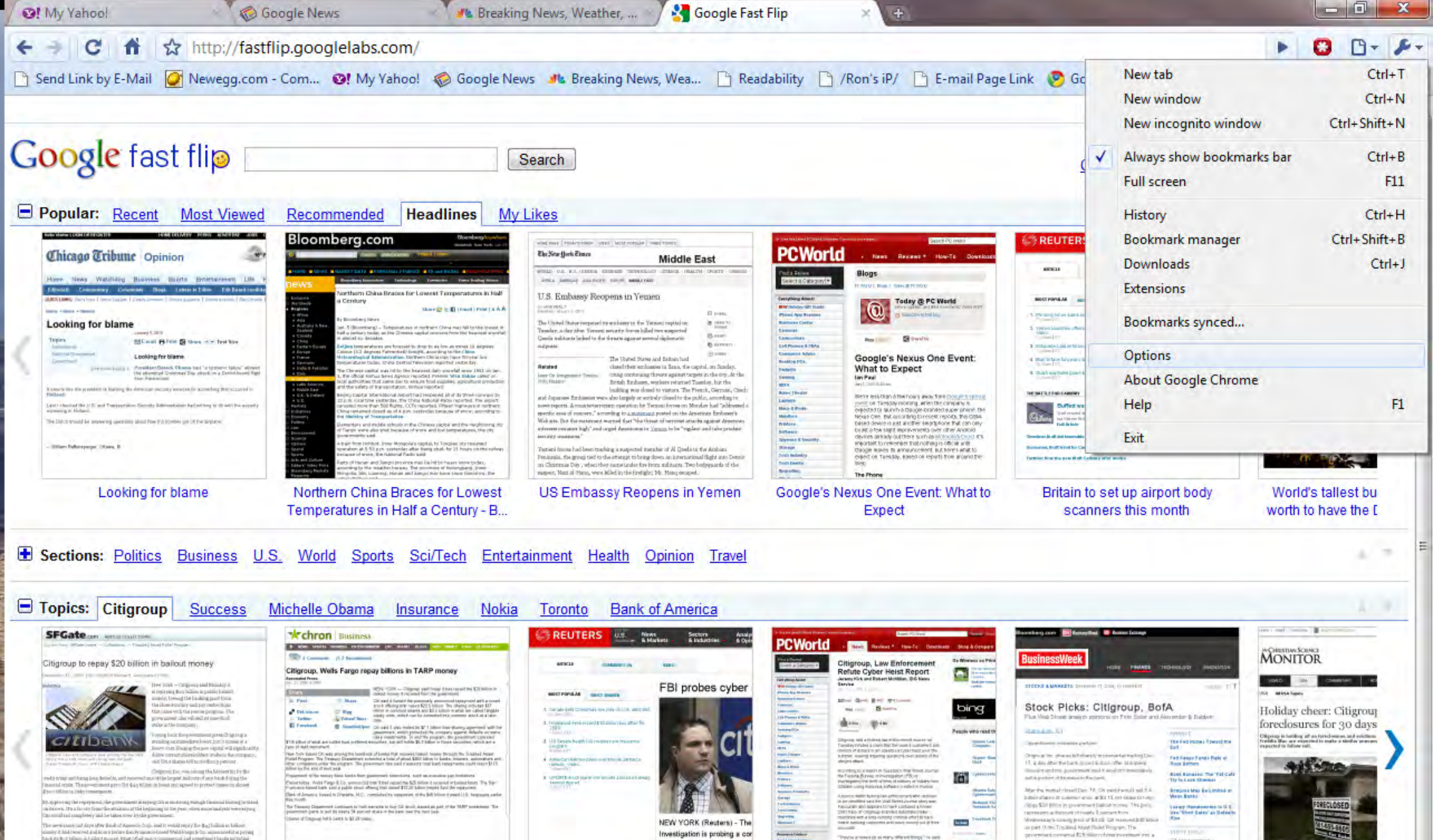

Oti will sell from GMI .<br>Latini, ani dale vologi esta baldos famili. It has ve play i indicada dispolitica<br>Littica was collected and a paper lear demonstrate radio the Sank thingers Citigroup to repay \$20 billion in bailout money - SFGate

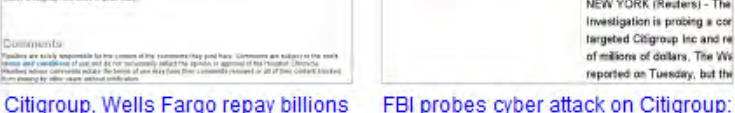

in TARP money

report

Citigroup, Law Enforcement Refute Cyber Heist Report - PC World

独立

Stock Picks: Citigroup, BofA

ainst of forms

wally all executs start forms sales

intermediate the communication design in the firm

and mid send or super TAPP rebour 110 money. By

col lineciò da intermis più fu-

Holiday cheer: Citi foreclosures

on Blocker B

115 Arrest Ave Ave

ill permitte

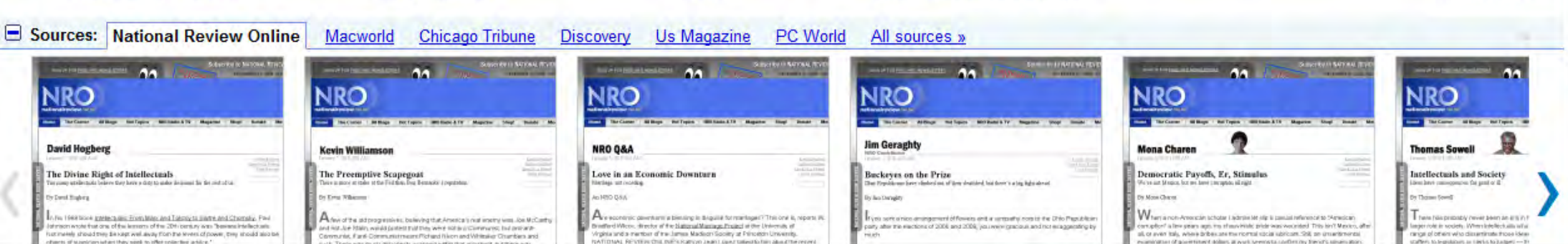

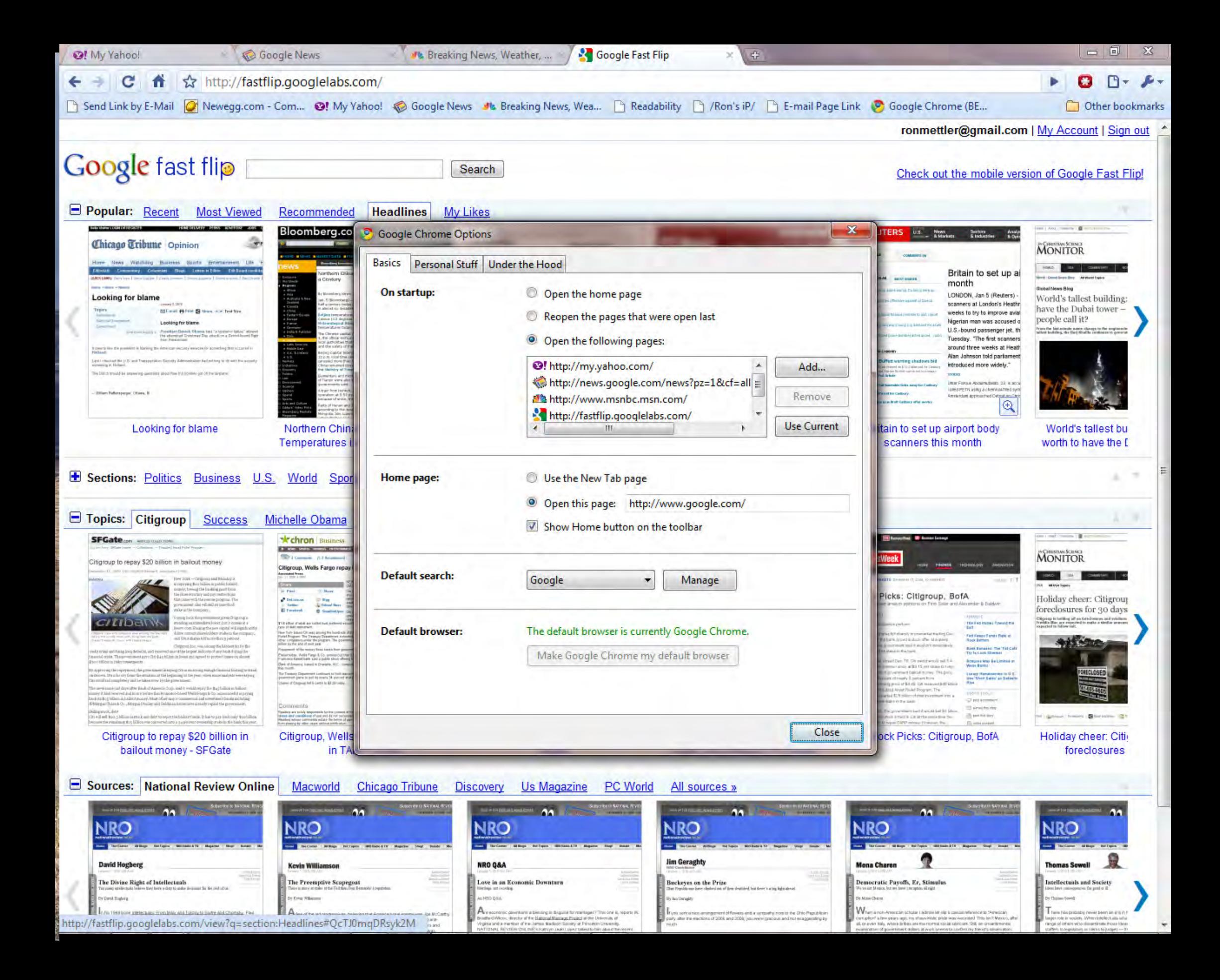

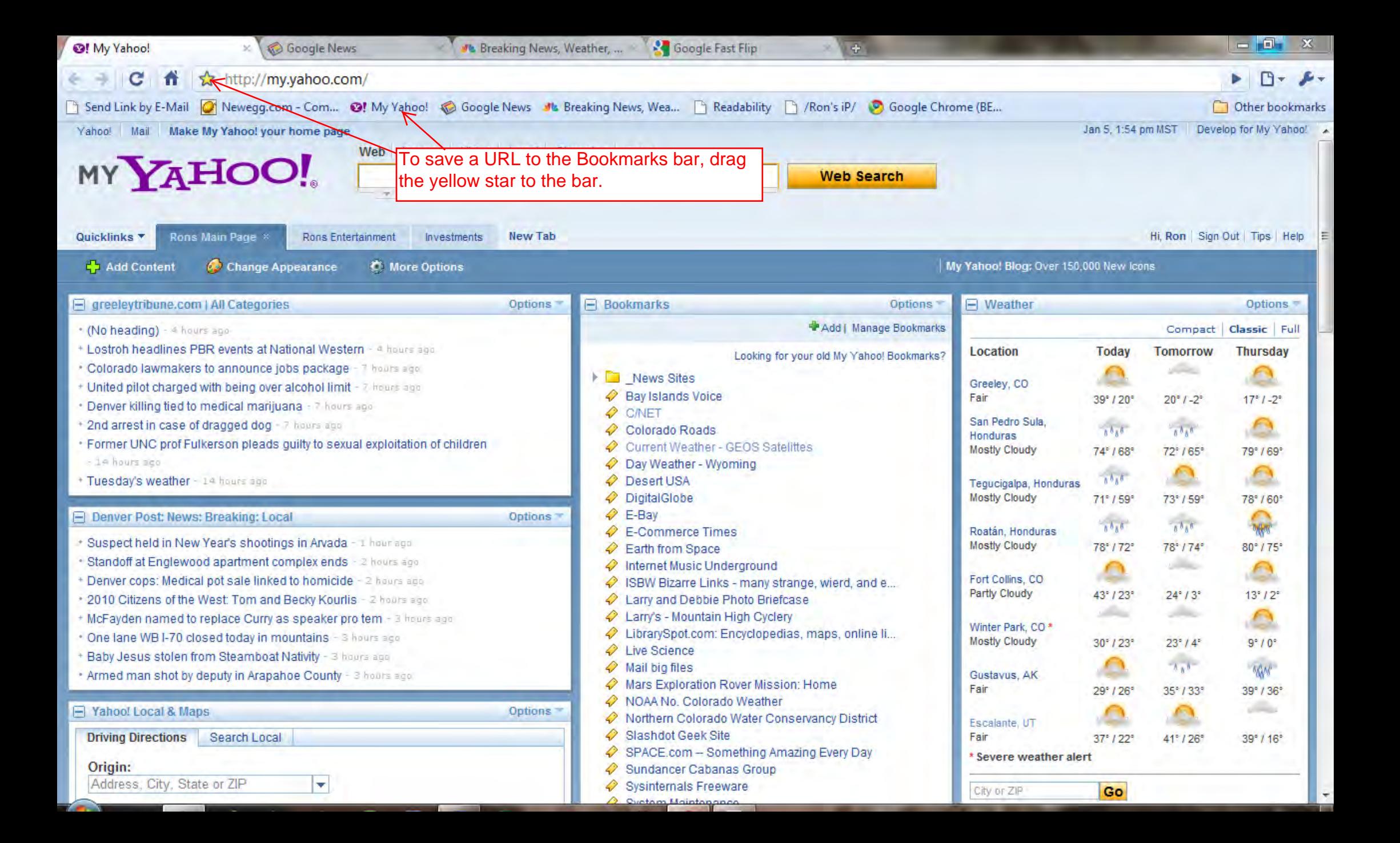

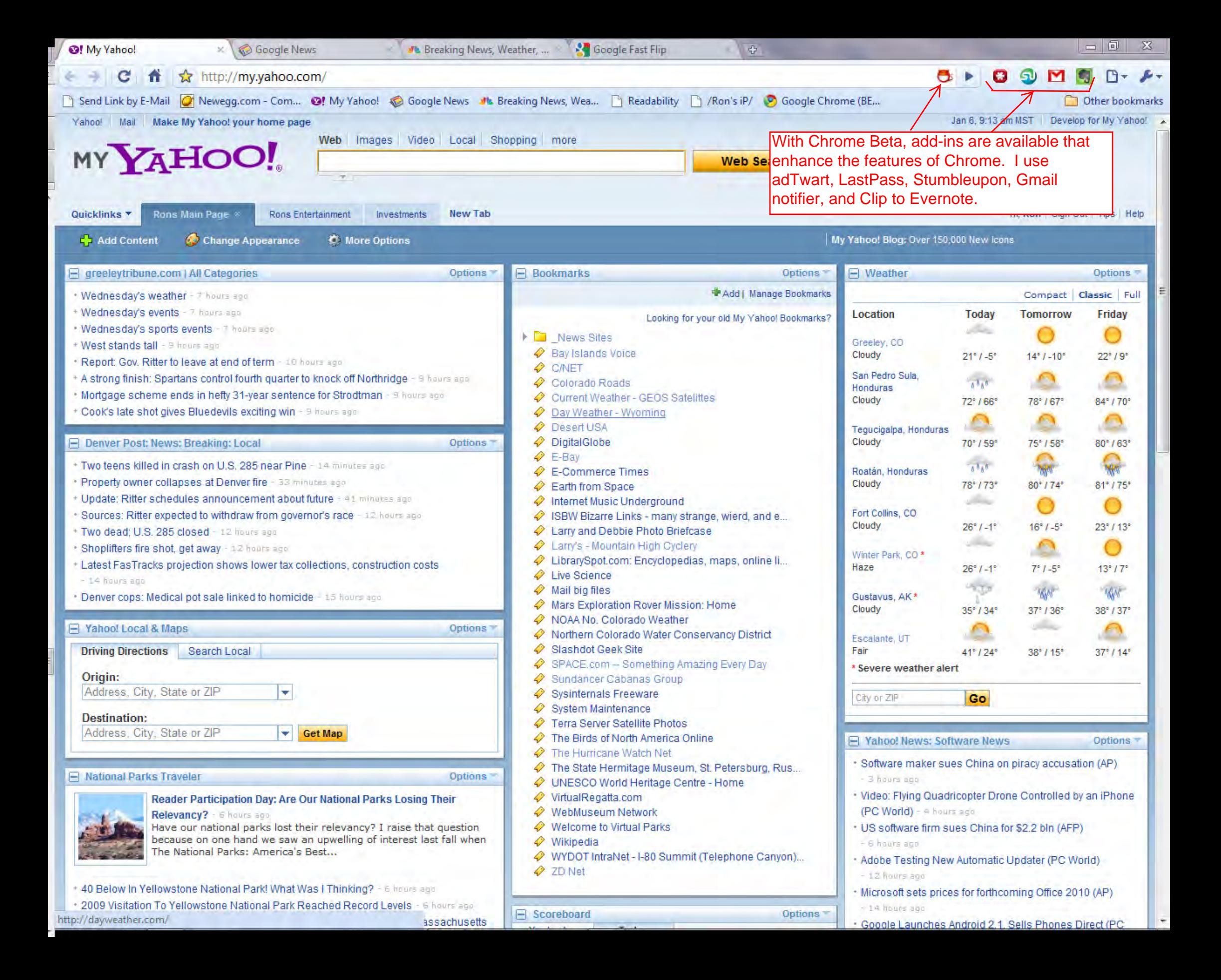

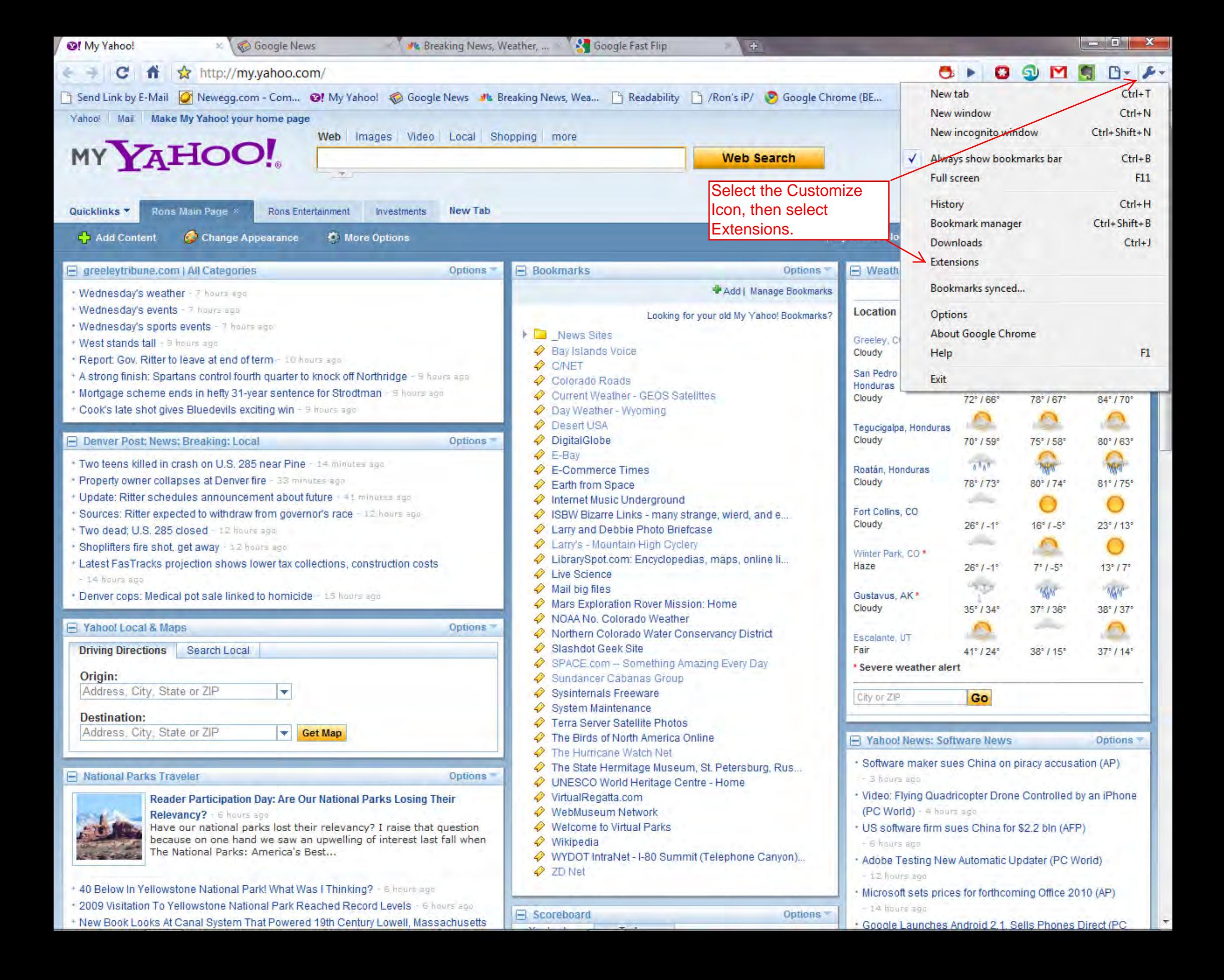

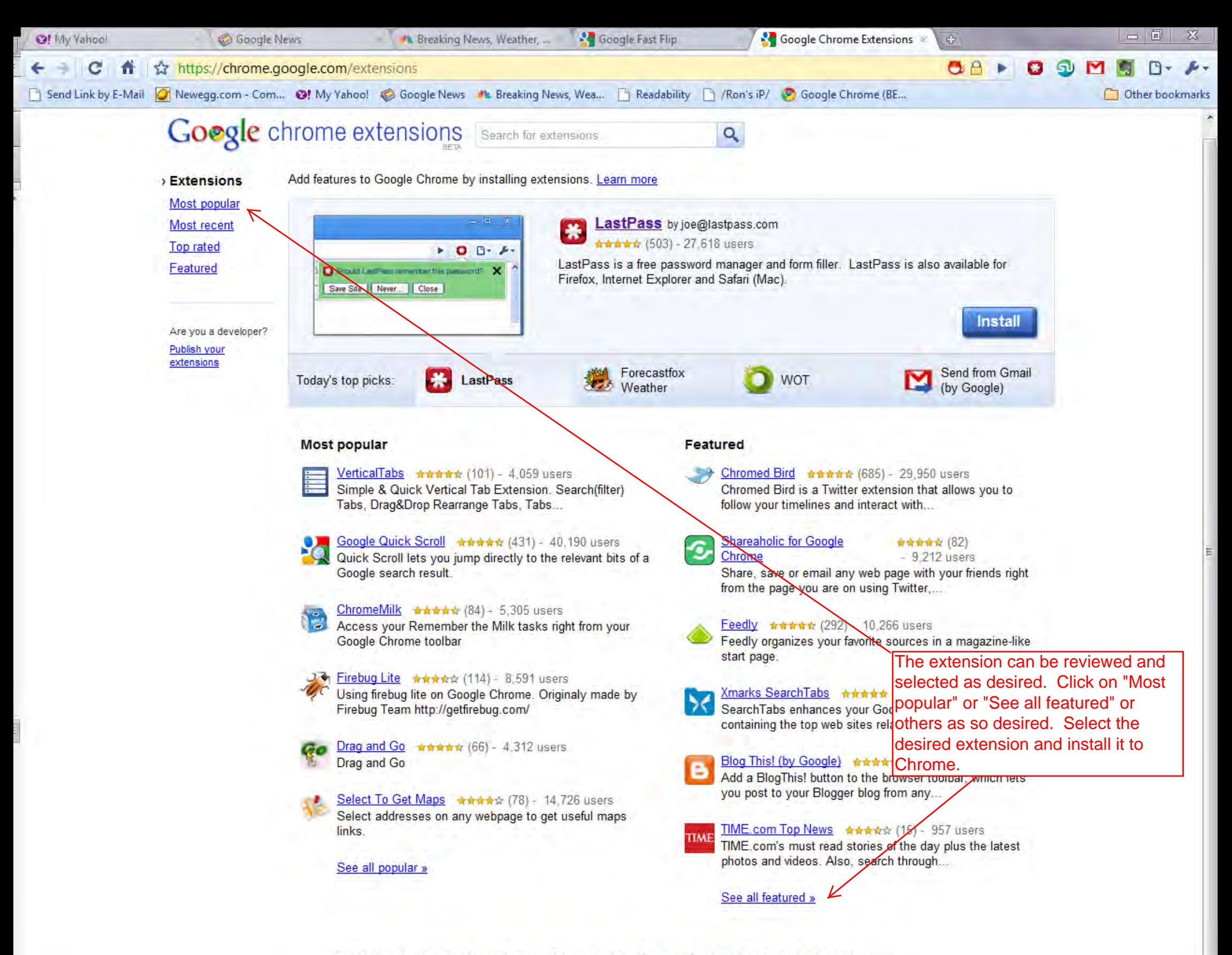

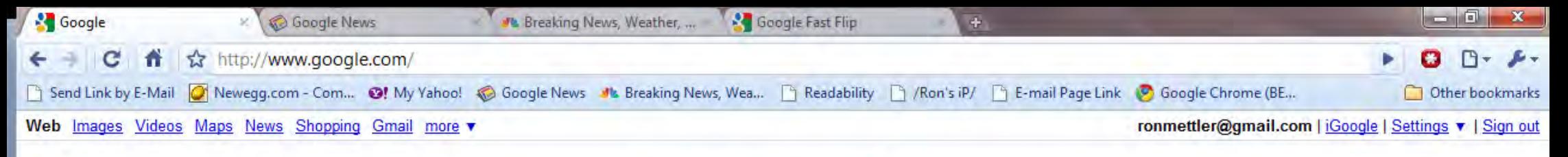

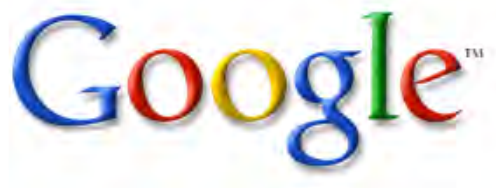

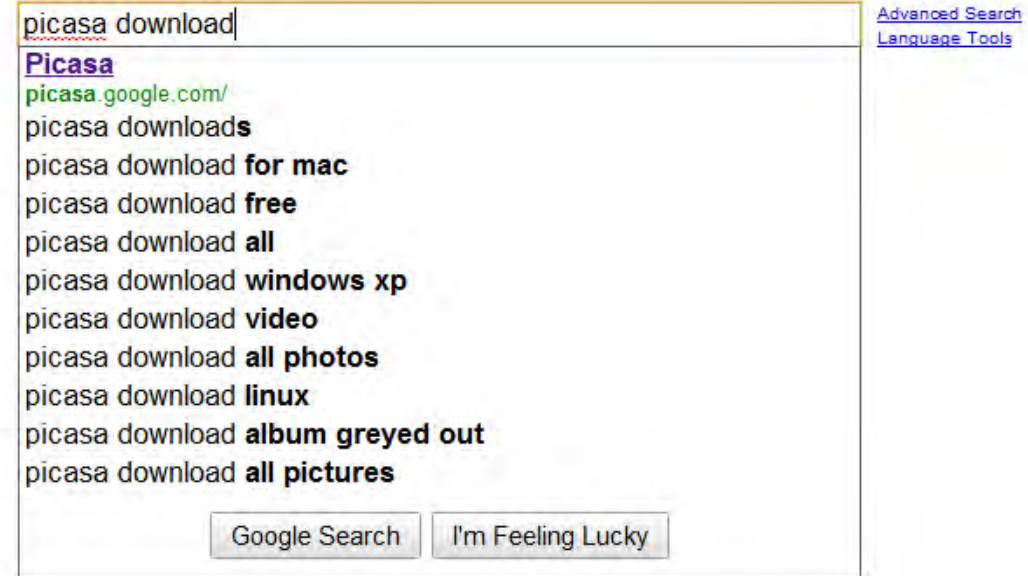

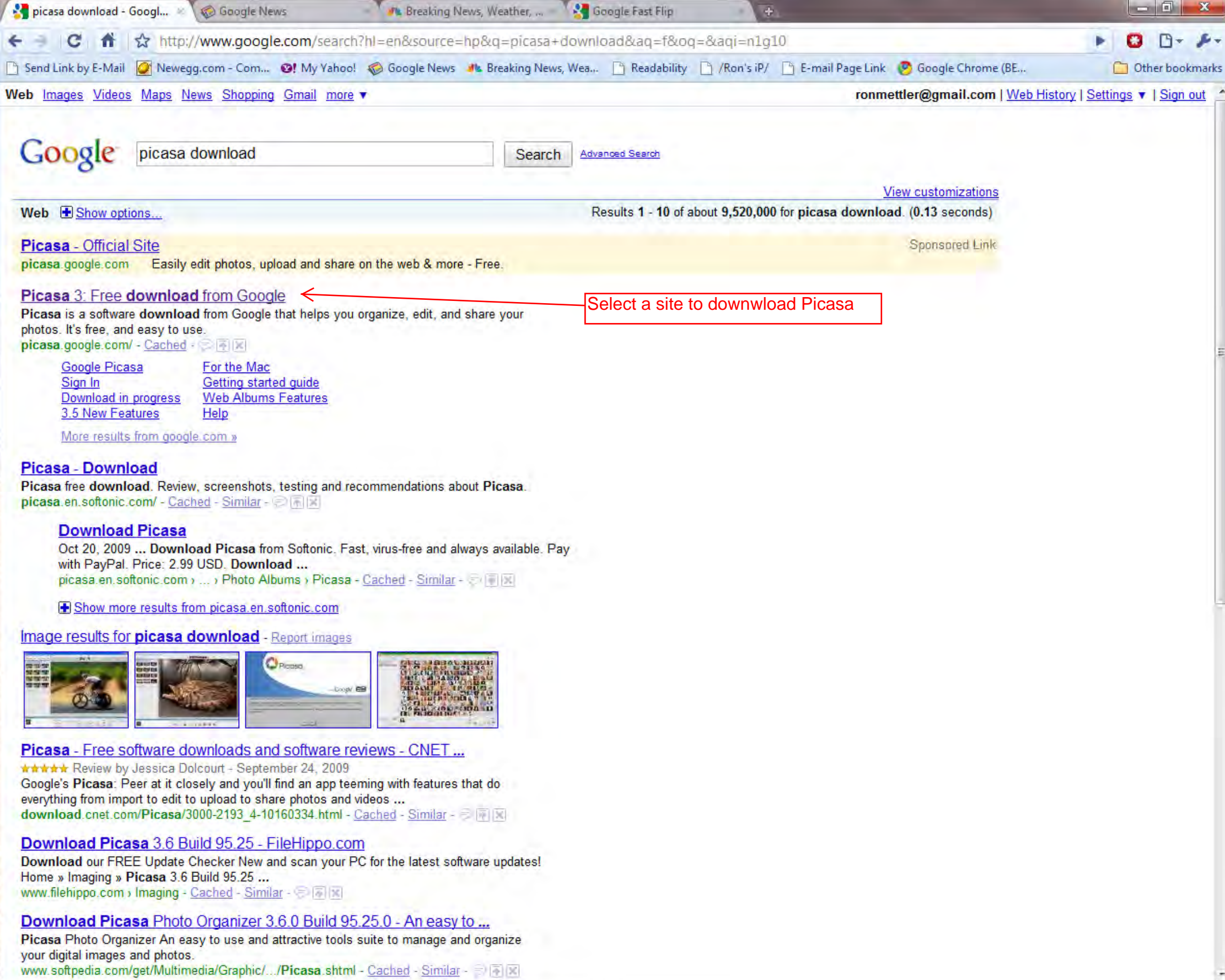

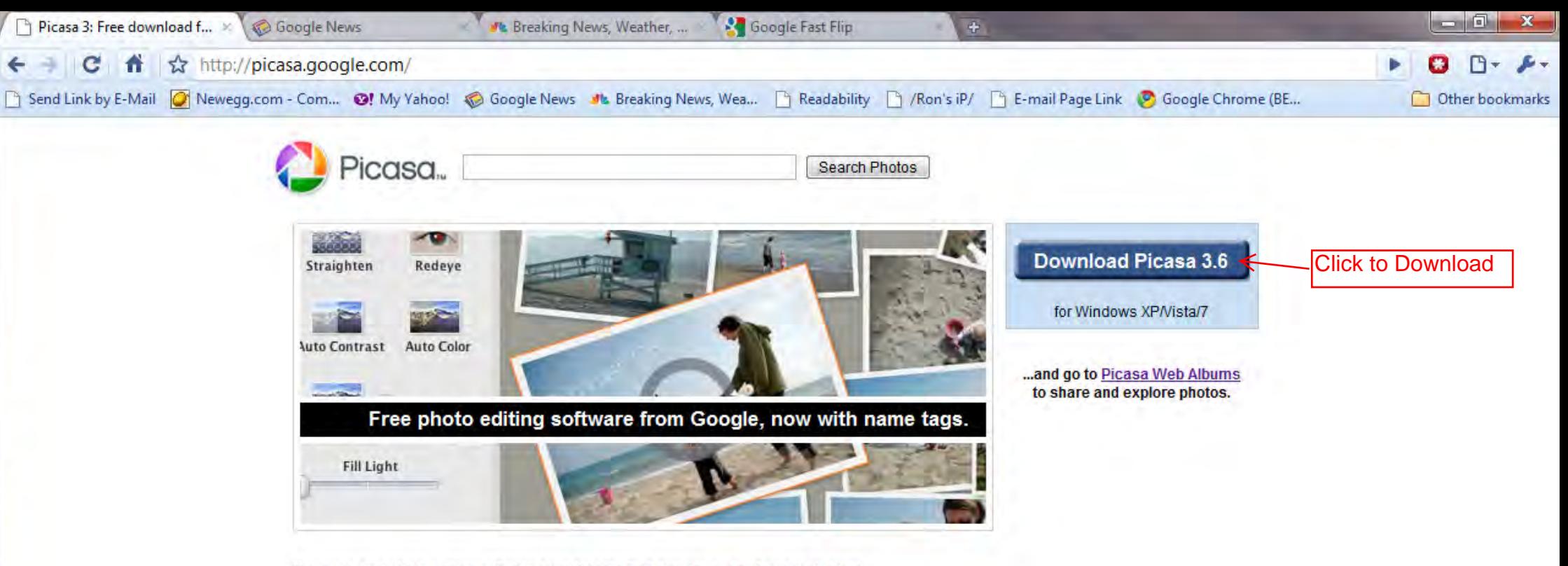

Picasa is free photo editing software from Google that makes your pictures look great. Sharing your best photos with friends and family is as easy as pressing a button!

New! Name tags in Picasa 3.6

**19 Learn more about Picasa and Picasa Web Albums** 

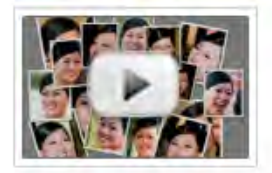

Watch a video introduction

@2010 Google - Terms of Service - Privacy Policy - Help Center - Getting Started Guide - Picasa for Mac & Linux

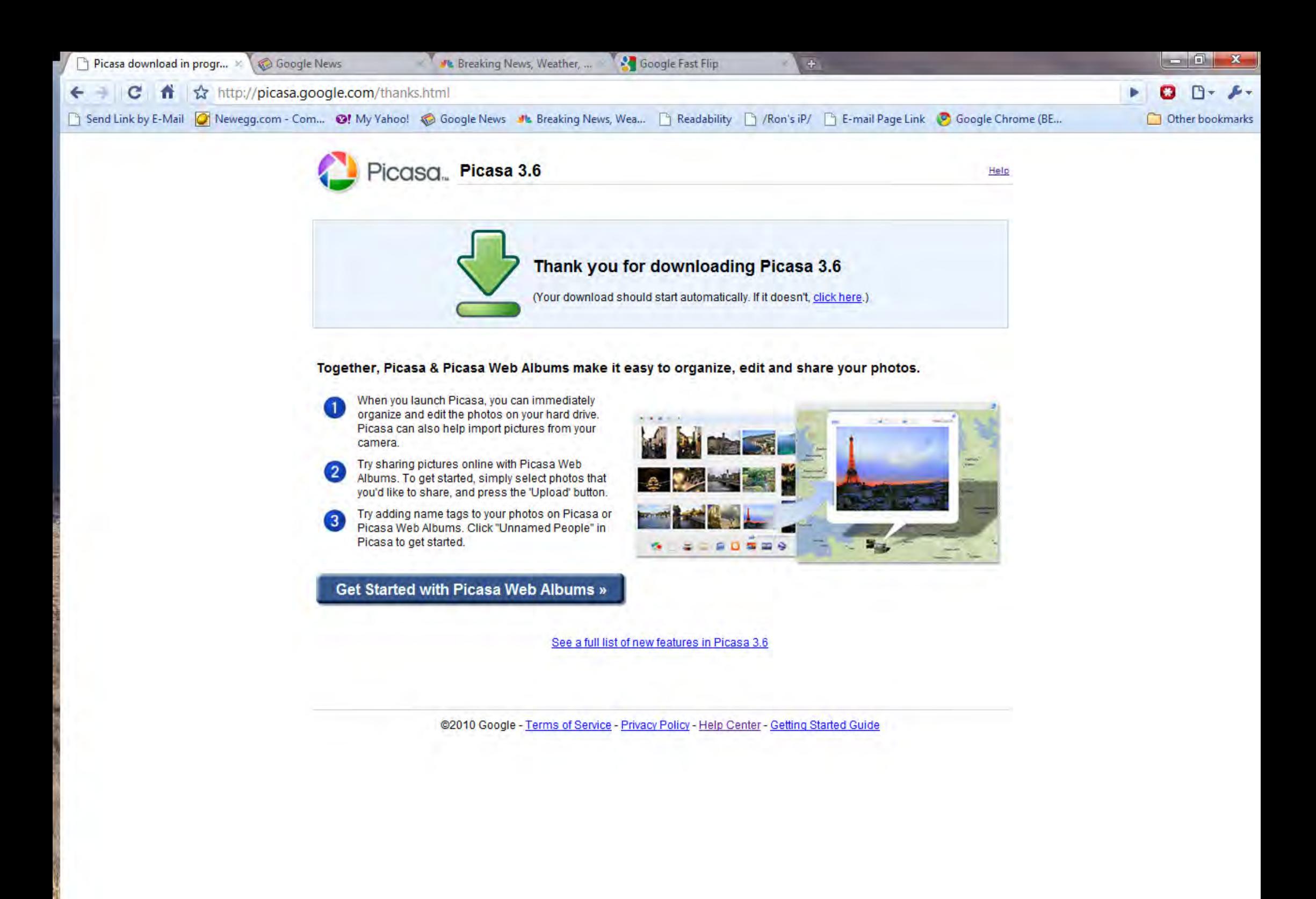

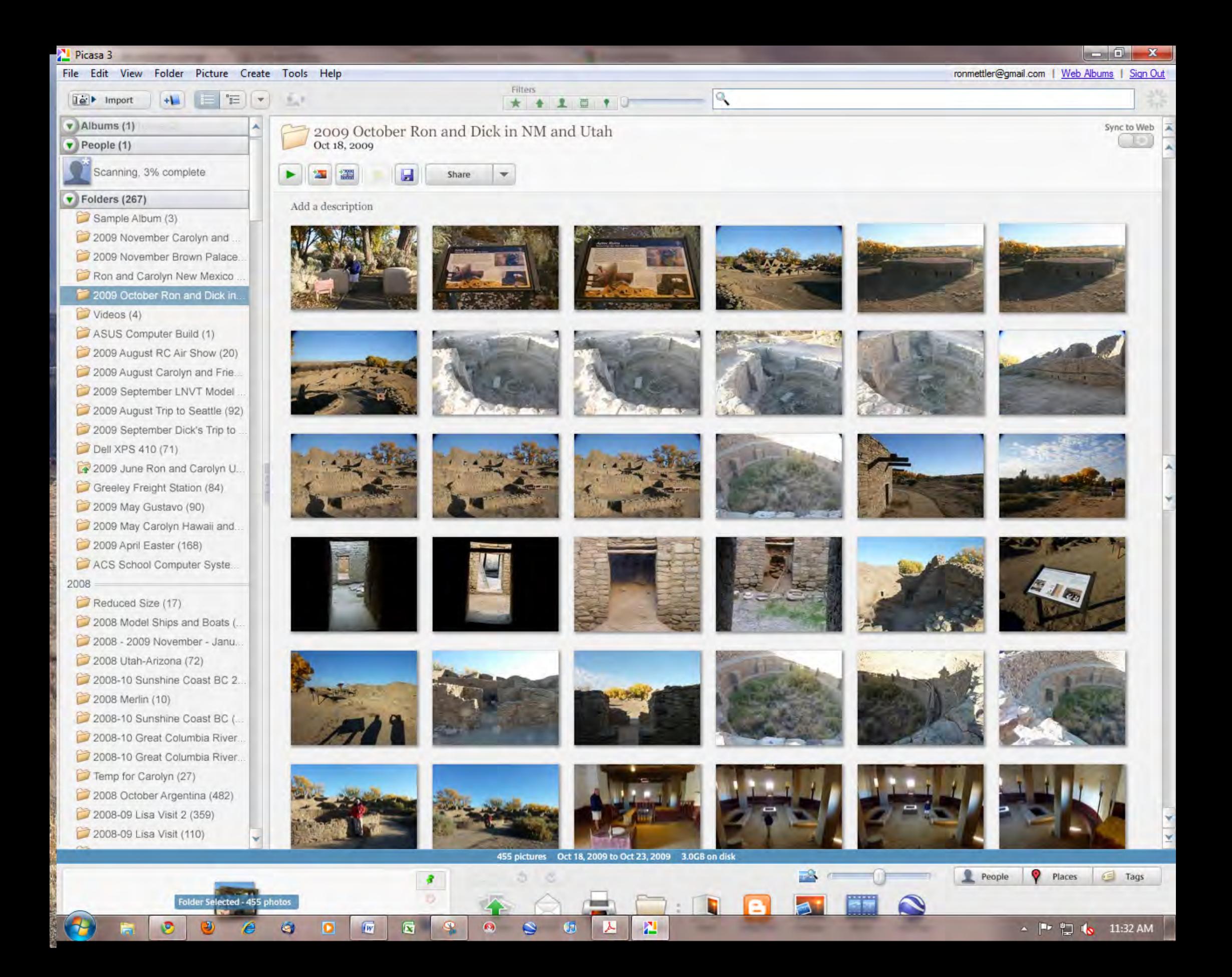

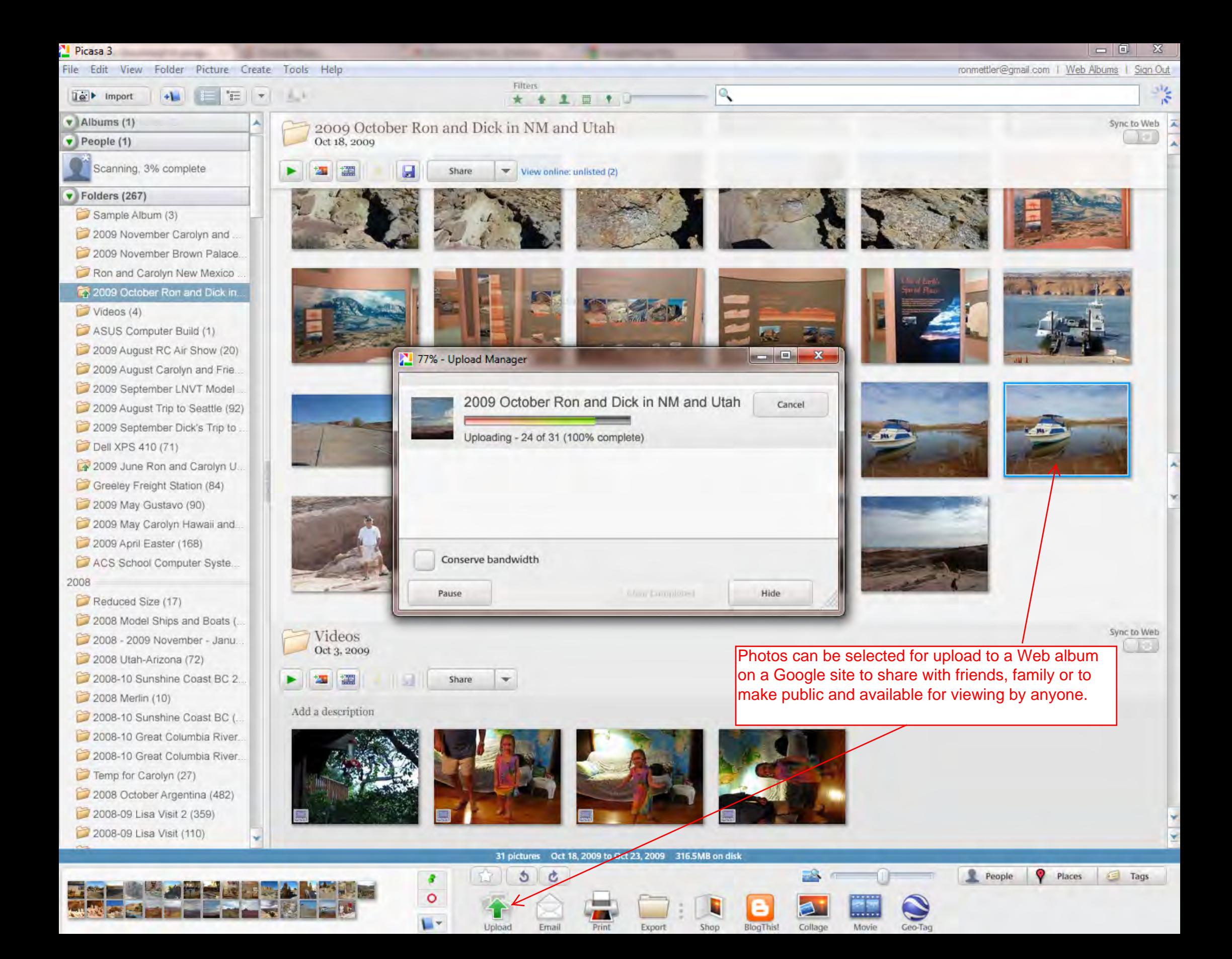

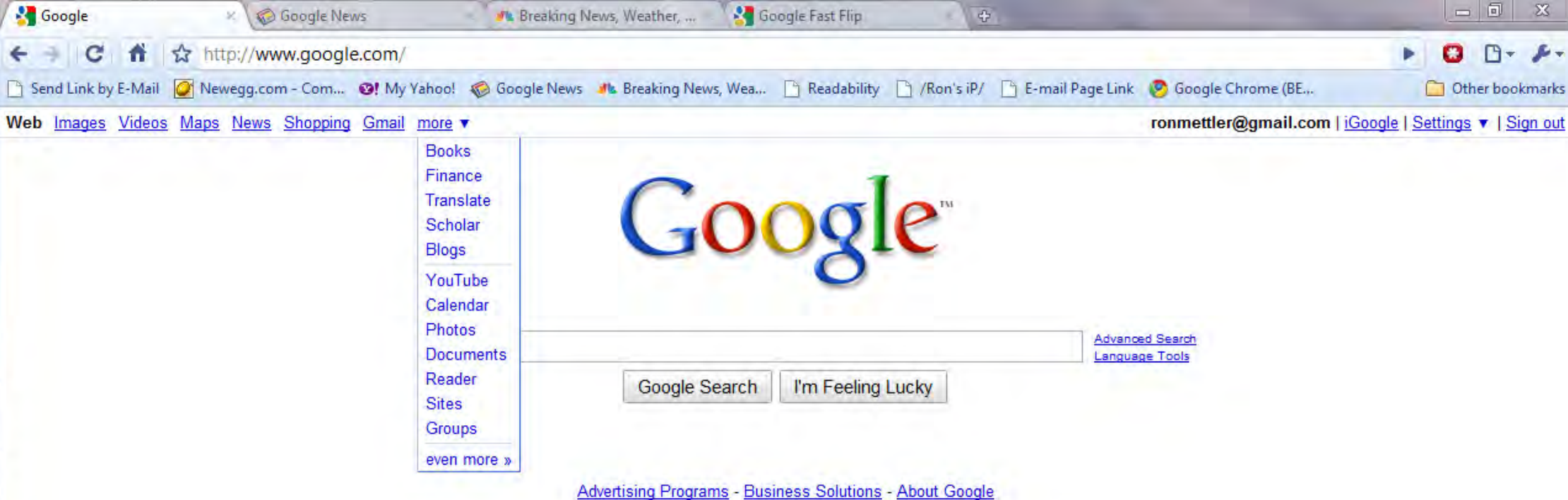

@2010 - Privacy

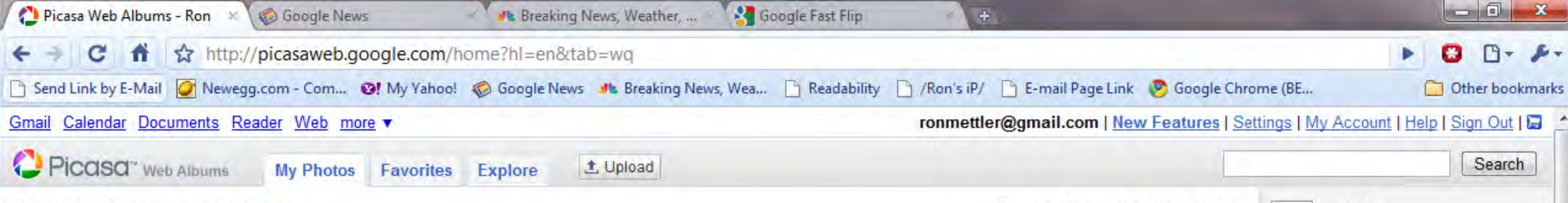

#### **Albums (4)** View My Public Gallery

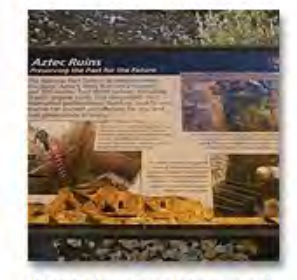

2009 October Ron and **Dick in NM and Utah** Oct 18, 2009 photos: 25

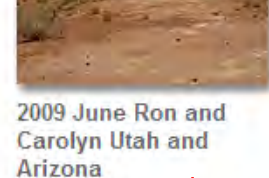

Jun 24, 2009 photos: 4

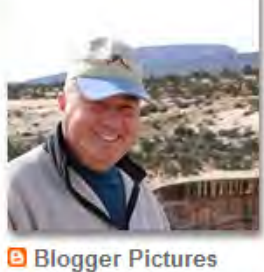

Feb 23, 2009

photos: 2

Mary Jane Skiing Apr 27, 2008 photos: 1

Create albums when photos are uploaded or just upload individual photos as is shown.

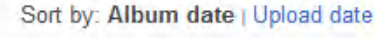

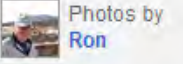

**New! in Picasa Web Albums Wireless uploads to Picasa Web** Buy 200 GB for \$50 and get a free Eye-Fi wireless SDHC camera memory card. Learn more.

 $\mathbb{X}$ 

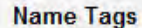

Name tags help you label and find the people in your photos.

Try It!

**RSS** 

#### Fans of Your Photos View All

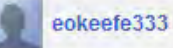

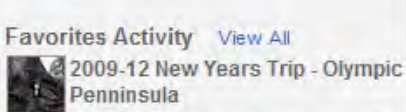

eokeefe333 shared an album with you. 2009-12 Christmas & Anniversary

& Holiday Beach Walks eokeefe333 shared an album with

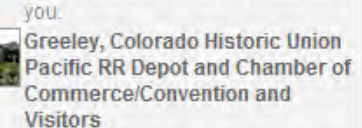

Pawnee shared an album with you. Pawnee

Shared a photo with you.

#### <> Embed Slideshow

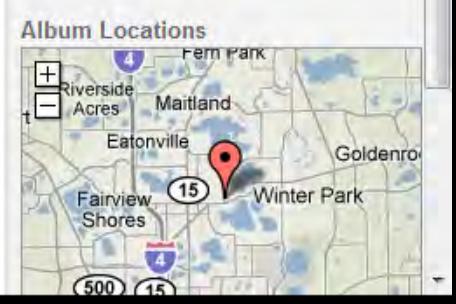